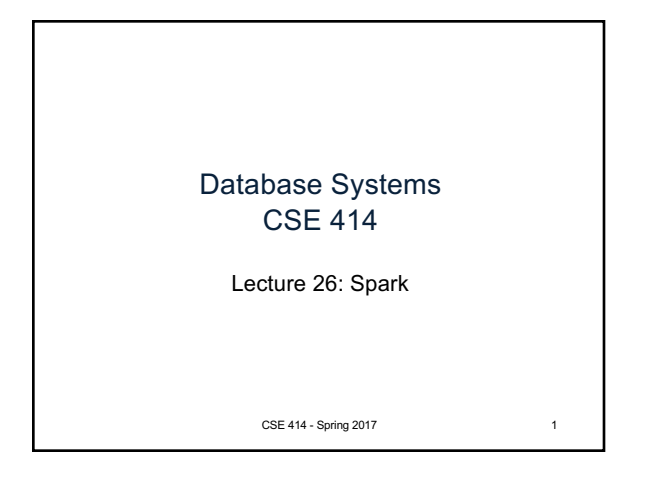

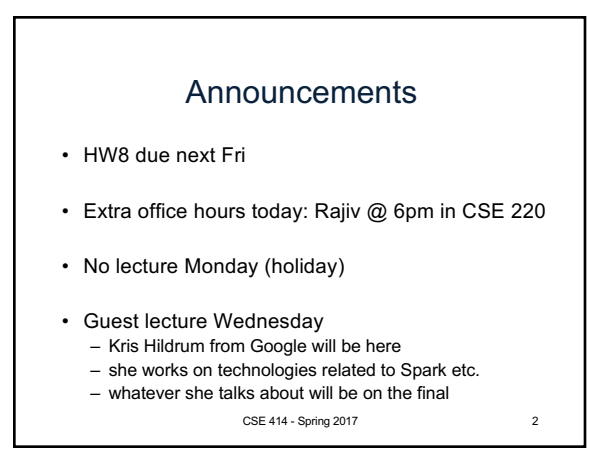

## **Spark**

- Open source system from Berkeley
- Distributed processing over HDFS
- Differences from MapReduce:
	- Multiple steps, including iterations
	- Stores intermediate results in main memory
	- Supports SQL
- Details: http://spark.apache.org/examples.html

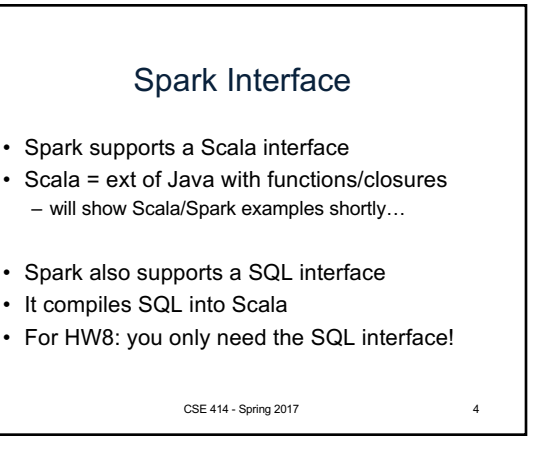

## RDD

- RDD = Resilient Distributed Datasets
	- A distributed relation, together with its *lineage*
	- Lineage = expression that says how that relation was computed = a relational algebra plan
- Spark stores intermediate results as RDD
- If a server crashes, its RDD in main memory is lost. However, the driver (=master node) knows the lineage, and will simply recompute the lost partition of the RDD

CSE 414 - Spring 2017 5

## Programming in Spark

- A Spark/Scala program consists of: – Transformations (map, reduce, join…). Lazy – Actions (count, reduce, save...). Eager
- RDD[T] = an RDD collection of type T – Partitioned, recoverable (through lineage), not nested
- Seq[T] = a Scala sequence – Local to a server, may be nested

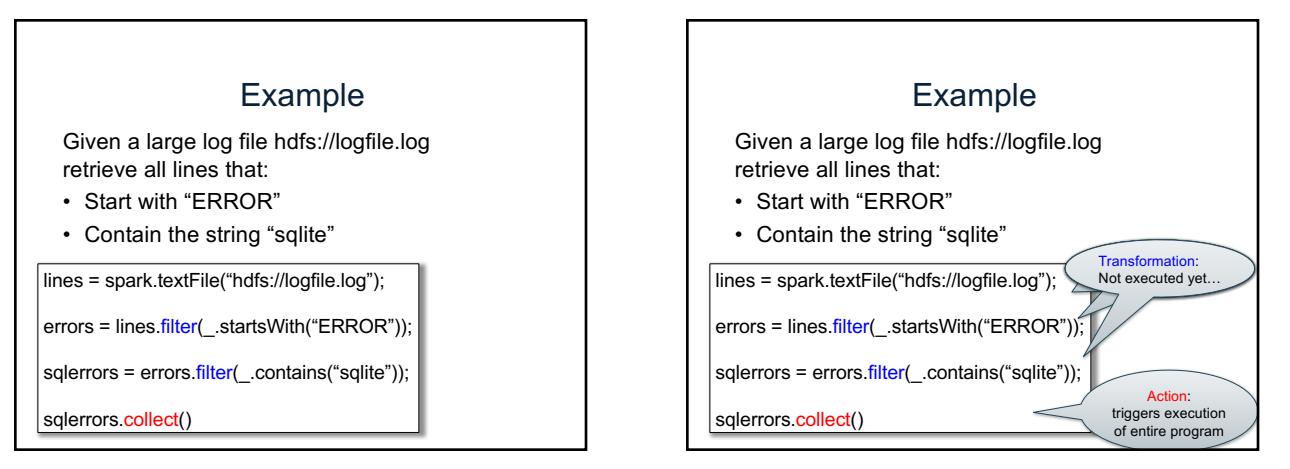

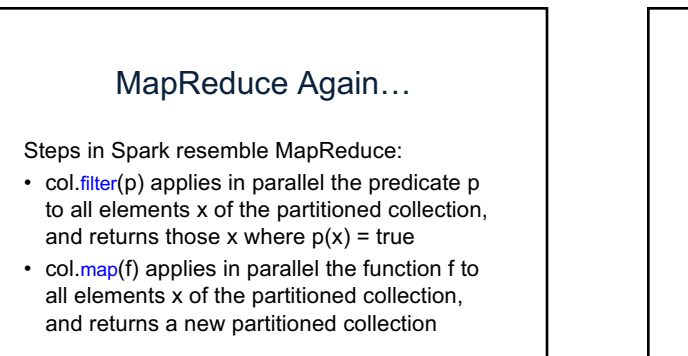

9

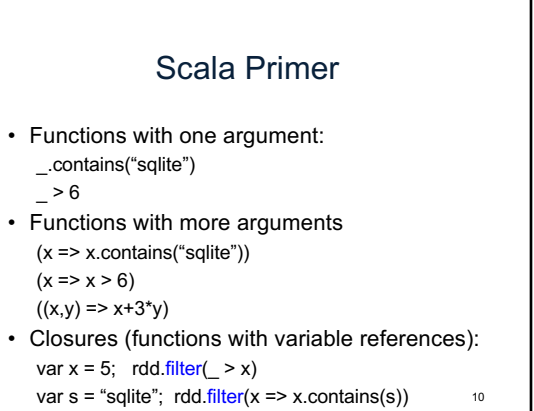

## **Persistence**

lines = spark.textFile("hdfs://logfile.log"); errors = lines.filter(\_.startsWith("ERROR")); sqlerrors = errors.filter(\_.contains("sqlite")); sqlerrors.collect()

If any server fails before the end, then Spark must restart

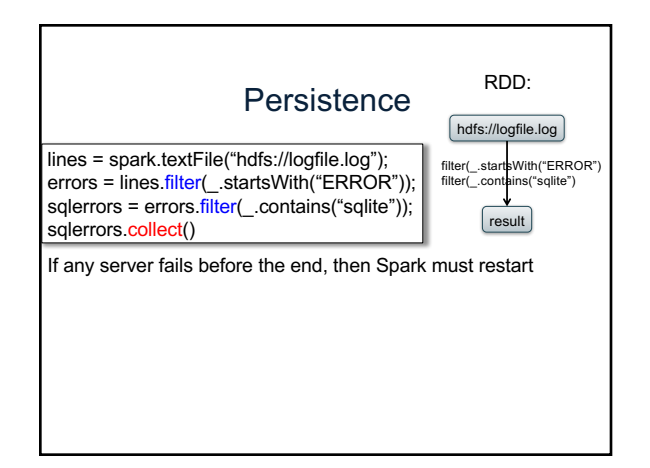

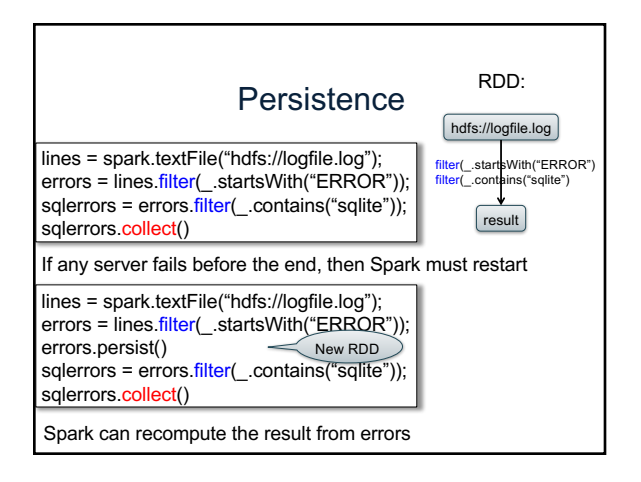

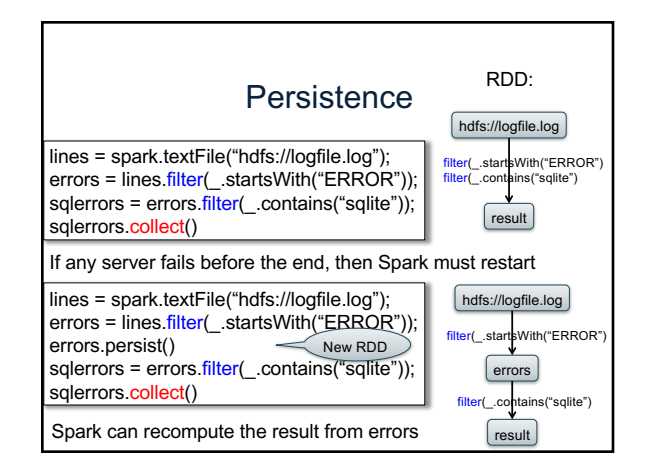

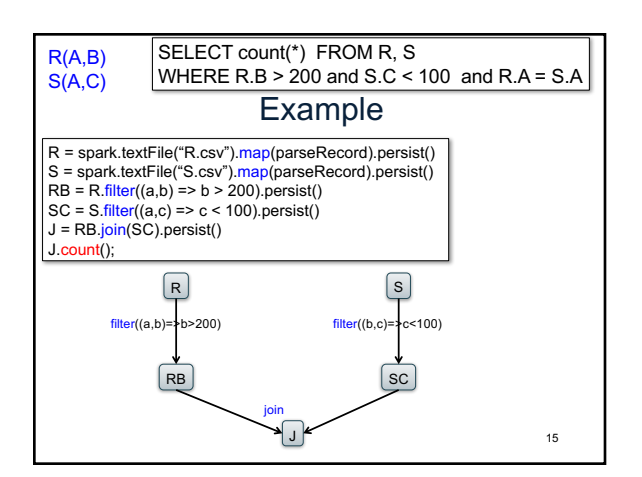

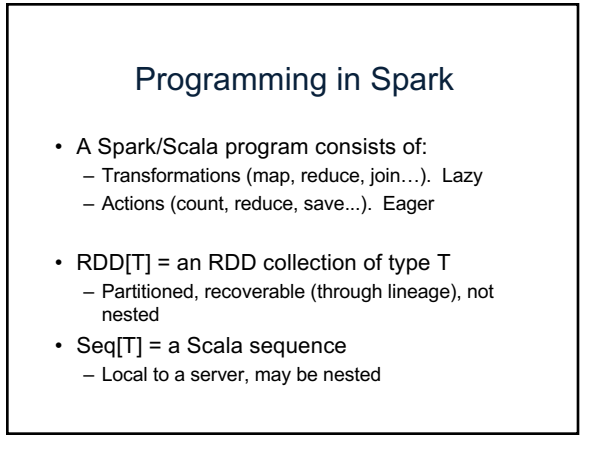

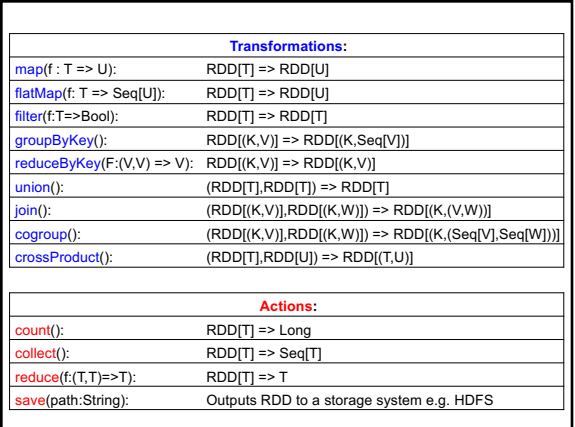

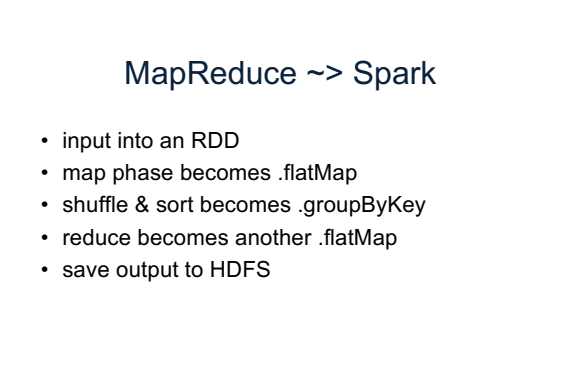

CSE 414 - Spring 2017 18

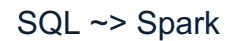

- You know enough to execute SQL on Spark!
- Idea: (1) SQL to RA + (2) RA on Spark
	- $\sigma$  = filter
	- $\pi$  = map
	- $\gamma$  = groupByKey
	- $x = \text{crossProduct}$
	- $\approx$  = join
- Spark SQL does small optimizations to RA
- Also chooses btw broadcast and parallel joins
	- CSE 414 Spring 2017 19

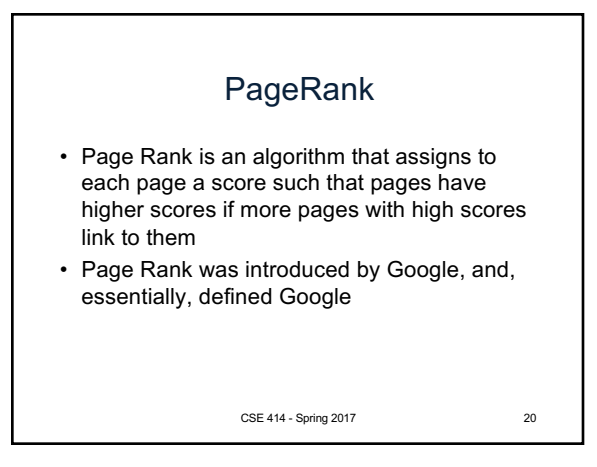

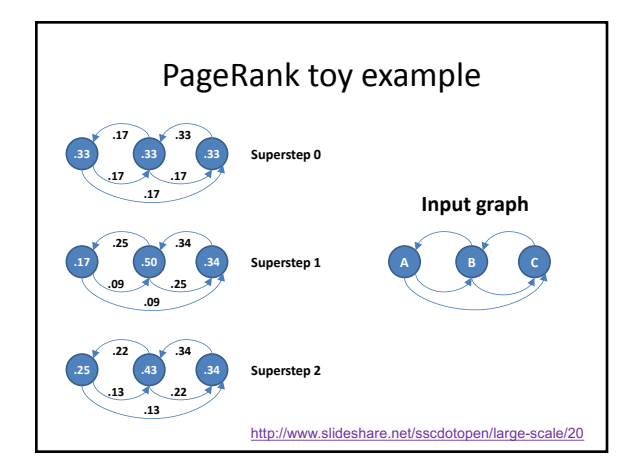

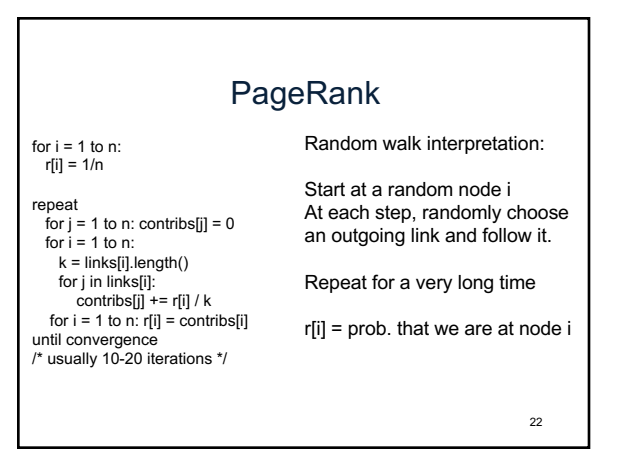

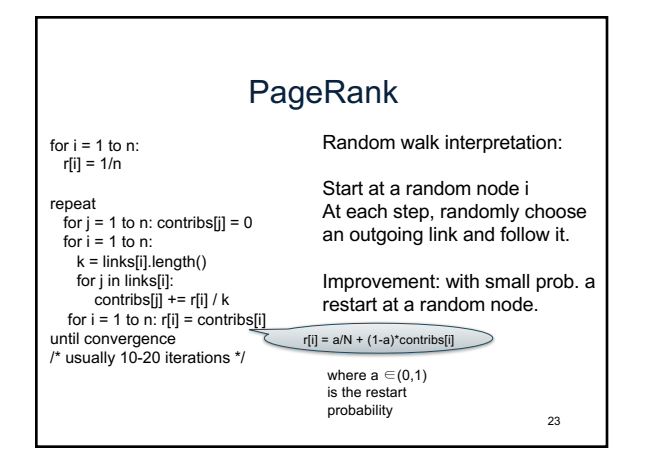

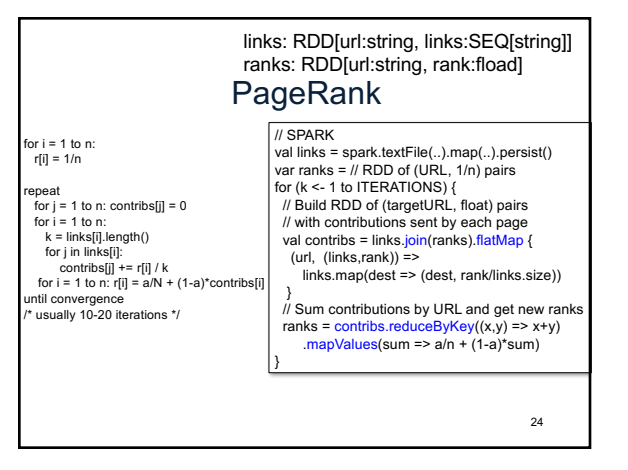

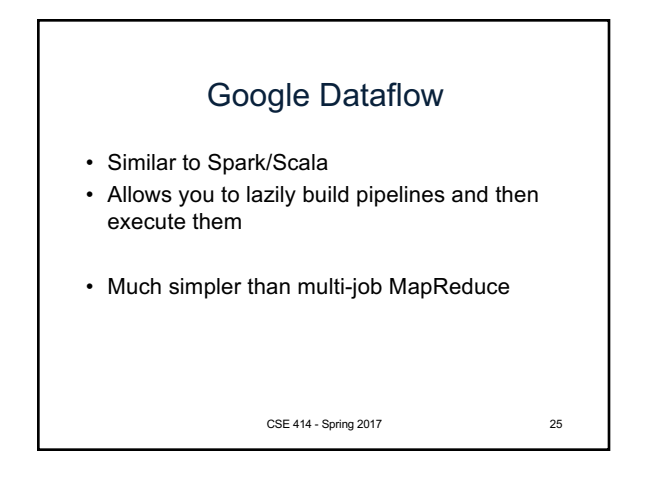

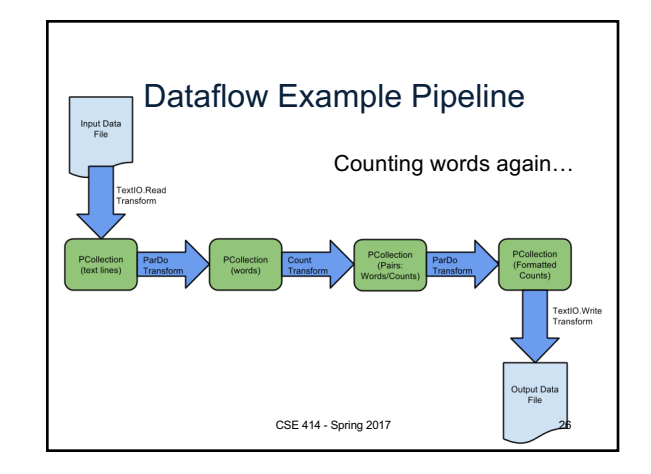

![](_page_4_Figure_2.jpeg)

![](_page_4_Figure_3.jpeg)

![](_page_4_Figure_4.jpeg)

![](_page_4_Figure_5.jpeg)